СОГЛАСОВАНО педагогическим советом ДДТ протокол № 1 от 05.09.2023

УТВЕРЖДАЮ Директор МБУ ДО ДДТ И.Ю. Филиппова Приказ № 72/1-о от 05.09.2023

Подписано цифровой подписью: Директор МБУ ДО ДДТ Филиппова И. Ю.

Дополнительная общеобразовательная общеразвивающая программа **«Графический дизайн»**

Возраст детей: 14-17 лет Срок реализации: 1 год

Объединение Графический дизайн педагог дополнительного образования Иванов Андрей Владимирович

г. Удомля, 2023–2024 учебный год

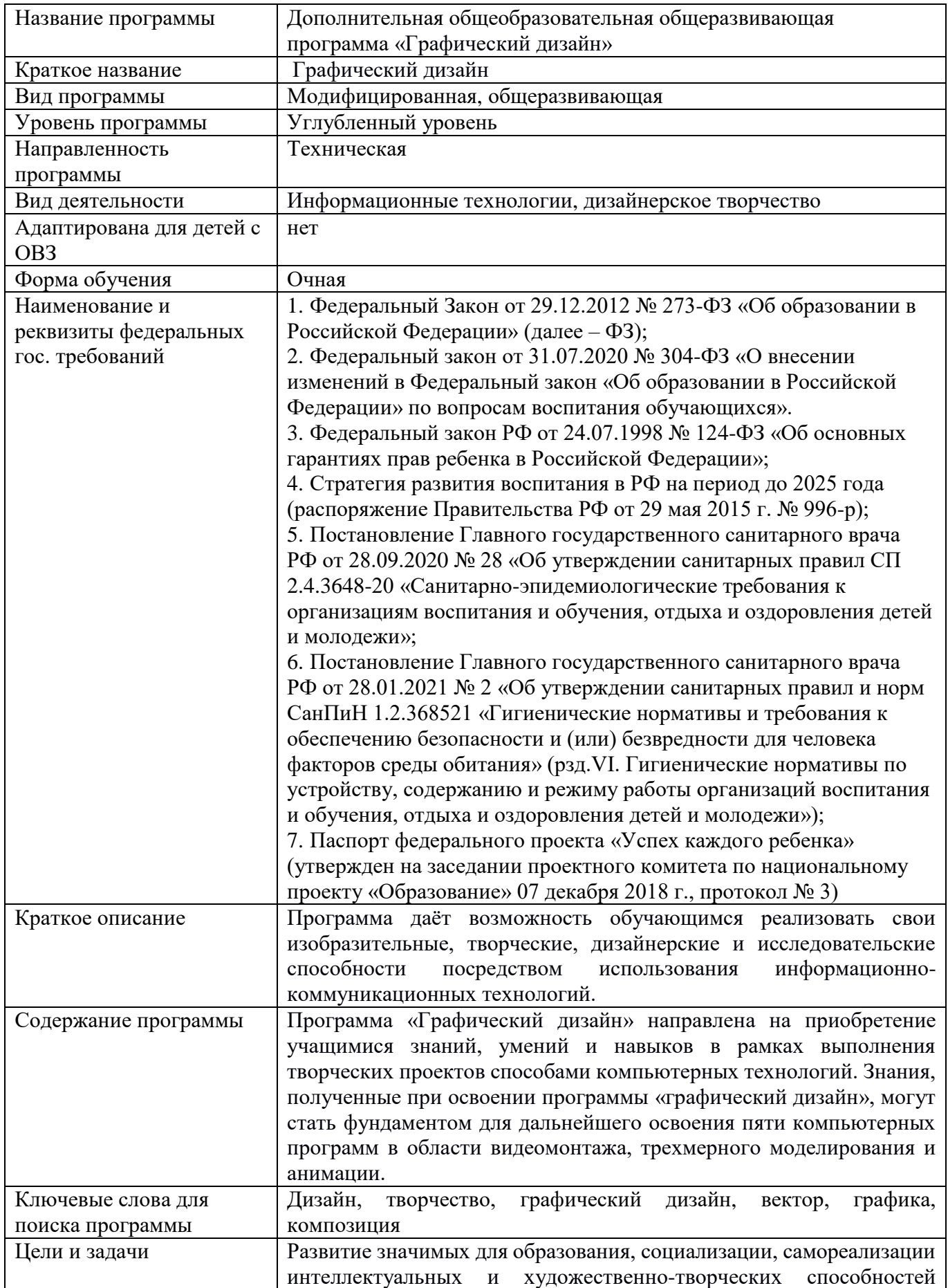

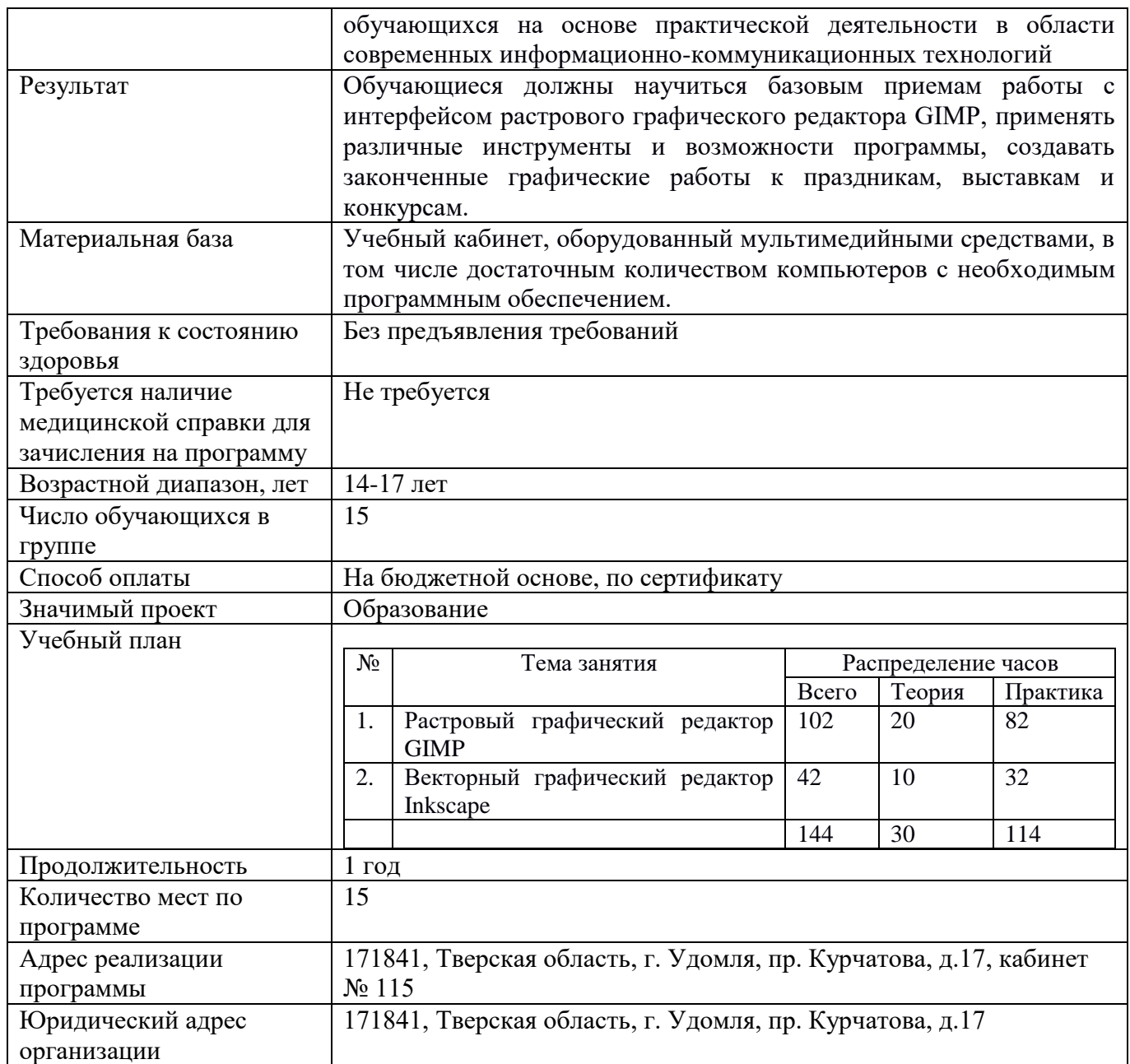

## **1. Комплекс основных характеристик**

Пояснительная записка

Дополнительная общеразвивающая программа «Графический дизайн» разработана на основе следующих нормативно правовых документов:

1. Федеральный Закон от 29.12.2012 № 273-ФЗ «Об образовании в Российской Федерации» (далее – ФЗ);

2. Федеральный закон от 31.07.2020 № 304-ФЗ «О внесении изменений в Федеральный закон «Об образовании в Российской Федерации» по вопросам воспитания обучающихся».

3. Федеральный закон РФ от 24.07.1998 № 124-ФЗ «Об основных гарантиях прав ребенка в Российской Федерации»;

4. Стратегия развития воспитания в РФ на период до 2025 года (распоряжение Правительства РФ от 29 мая 2015 г. № 996-р);

5. Постановление Главного государственного санитарного врача РФ от 28.09.2020 № 28 «Об утверждении санитарных правил СП 2.4.3648-20 «Санитарно-эпидемиологические требования к организациям воспитания и обучения, отдыха и оздоровления детей и молодежи»;

6. Постановление Главного государственного санитарного врача РФ от 28.01.2021 № 2 «Об утверждении санитарных правил и норм СанПиН 1.2.368521 «Гигиенические нормативы и требования к обеспечению безопасности и (или) безвредности для человека факторов среды обитания» (рзд.VI. Гигиенические нормативы по устройству, содержанию и режиму работы организаций воспитания и обучения, отдыха и оздоровления детей и молодежи»);

7. Паспорт федерального проекта «Успех каждого ребенка» (утвержден на заседании проектного комитета по национальному проекту «Образование» 07 декабря 2018 г., протокол № 3).

В постиндустриальном обществе в настоящее время очень активно развиваются информационно-коммуникационные технологии, поскольку социальный заказ современных работодателей заключается в поиске специалистов, владеющих новейшими компьютерными технологиями, позволяющими автоматизировать и ускорить процессы разработки тех или иных продуктов для последующей эксплуатации.

Мультимедийные компьютерные технологии во многих повседневных видах деятельности являются неотъемлемой частью информационной культуры современного гражданина общества. В связи с этим, необходимо в подростковом возрасте школьника развивать интерес к новейшим графическим программам и пониманию базового устройства программ прикладной направленности для дальнейшего применения этих знаний, умений и навыков в будущей профессиональной деятельности.

Программа позволяет осуществить социальный заказ обучающихся и родителей, обусловленный значимостью информатизации современного общества; предопределить творческие способности школьника в области дизайнерского проектирования в современных графических редакторах; актуализировать имеющиеся знания, умения и навыки обучающихся в области информационно-коммуникационных технологий; поддерживать познавательную деятельность школьников в приобретении новых знаний, умений и навыков.

Программа дает возможность обучающимся реализовать свои изобразительные, творческие, дизайнерские и исследовательские способности посредством использования информационнокоммуникационных технологий.

## **Актуальность**

Программа «Графический дизайн» позволит школьникам расширить и дополнить образование в области информационно-коммуникационных технологий, основ дизайнерской деятельности и изобразительного искусства. Данная программа является востребованной среди подростков и молодежи, поскольку ориентирует их на приобретение актуальных знаний, умений и навыков, необходимых для будущей студенческой и профессиональной деятельности во взрослой жизни. Компьютерная графика является универсальным средством при изучении академических законов дизайнерского искусства, так как может использоваться и как вспомогательное средство исполнения замысла художника, и как самостоятельная часть проектирования.

Освоение программы формирует теоретические и практические знания, которые применяются при изучении большинства направлений современного дизайна. Программа «Компьютерная графика» направлена на приобретение учащимися знаний, умений и навыков в рамках выполнения творческих проектов способами компьютерных технологий. Знания, полученные при освоении программы «Компьютерная графика», могут стать фундаментом для дальнейшего освоения пяти компьютерных программ в области видеомонтажа, трехмерного моделирования и анимации.

Практика показывает, что одним из важнейших вопросов современного гуманитарного знания становится культура подачи графического изображения как часть общей информационной культуры. Освоение программы «Графический дизайн» основано на изучении компьютерных технологий путем выполнения лабораторных работ и исполнения творческих проектов с применением приобретённых навыков, способствующих развитию таких личностных качеств как самостоятельность, логическое и образное мышление, а также развитию способностей в области дизайнерского проектирования.

Для успешного решения проектных задач обучающемуся необходимо освоить все основные закономерности формальной композиции и уметь пользоваться этими средствами для сознательного подхода к дизайнерскому творчеству. Полученные знания, умения и навыки в результате освоения программы «Графический дизайн» могут способствовать также развитию интуитивно-образного отношения к самому творческому процессу. Активная творческая работа школьников заключается в выполнении лабораторных работ и творческих проектов по каждой изучаемой теме как в аудитории, так и самостоятельно.

**Педагогическая целесообразность**. Использование интегрированных занятий, сочетающих приобретение новых знаний об окружающем мире и изучение инновационных информационнокоммуникационных технологий. Такое сочетание форм позволяет качественно сформировать предметные навыки (работа в графических редакторах GIMP, Inkscape, поиск информации в сети Интернет) и поддерживать на высоком уровне познавательный интерес обучающихся, а также готовность к творческой деятельности.

## **Возраст обучающихся**

Программа предназначена для обучающихся 15-17 лет. Специального отбора для обучения по данной программе не предусмотрено. Отбор осуществляется исключительно исходя из личной инициативы школьника.

#### **Сроки реализации** программы

Срок реализации программы: 1 год. Основные принципы, на которых строится организация образовательного процесса на занятиях, заключаются в преемственности знаний на всех этапах обучения и гибкости в выборе содержания обучения.

**Режим занятий**. Программа рассчитана на 1 год объемом 144 часа. Занятия проводятся 2 раза в неделю по 2 занятия (45 минут) с перерывом (10 минут).

Программа предусматривает использование следующих **форм работы**:

фронтальной - подача материала всему коллективу обучающихся;

 индивидуальной - самостоятельная работа обучающихся с оказанием педагогом помощи при возникновении затруднения, не уменьшая активности обучающегося и содействуя выработки навыков самостоятельной работы;

 групповой - когда обучающимся предоставляется возможность самостоятельно построить свою деятельность на основе принципа взаимозаменяемости, ощутить помощь со стороны друг друга, учесть возможности каждого на конкретном этапе деятельности. Всё это способствует более быстрому и качественному выполнению заданий.

Особым приёмом при организации групповой формы работы является ориентирование обучающихся на создание мини-групп или подгрупп с учётом их возраста и опыта работы.

## **2. Обучение**

**Цель** программы: развитие значимых для образования, социализации, самореализации интеллектуальных и художественно-творческих способностей обучающихся на основе

практической деятельности в области современных информационно-коммуникационных технологий; мотивация школьника к наиболее полному выявлению и развитию личностных возможностей; формирование готовности к самоопределению, видению системно-научной картины мира и развитие на их основе компетенций в области информационно-коммуникационных технологий, необходимых для реализации собственных идей в будущей профессиональной деятельности.

**Задачи** дополнительной общеразвивающей программ технической направленности «Компьютерная графика»

**Образовательные**:

 организовать образовательный процесс, способствующий формированию информационной, творческой и алгоритмической культуры, а также представлению о ПК как об универсальном устройстве сбора, хранения, обработки и передачи информации;

 способствовать развитию умений использования компьютерных устройств, соблюдению установленных правил поведения, информационной этики и права при работе с компьютерными программами;

сформировать навыки работы с ПК в программах Gimp и Inkscape;

 способствовать развитию умений формализации и структурирования информации, а также определять способ представления данных с использованием графических программ для их обработки исходя из поставленной задачи;

## **Развивающие**:

способствовать формированию адекватной самооценки;

 способствовать развитию познавательных интересов, творческого, дизайнерского мышления и пространственного воображения;

способствовать развитию проектного мышления;

активизировать коммуникативные умения в процессе взаимодействия с учителем;

 способствовать формированию и развитию компетентности в области использования информационно-коммуникационных технологий.

#### **Воспитательные**:

 способствовать развитию мотивации к разработке творческих проектов на основе информационно-коммуникационных технологий;

 обеспечить устойчивое осознание важности овладения современными информационнокоммуникационными технологиями для последующего

использования в профессиональной деятельности;

 сформировать самостоятельность при выполнении лабораторных работ и творческих проектов;

 способствовать развитию чувства личной ответственности за качество выполненной работы;

 сформировать уважительное отношение к идеям, мнениям и выступлениям одноклассников;

 способствовать развитию творческого потенциала путем активизации пространственного воображения и дизайнерского мышления;

 развивать способность и готовность к принятию ценностей здорового образа жизни за счет знания основных гигиенических, эргономических и технических условий безопасной эксплуатации вычислительной техники.

Формирование навыков:

– работы на ПК для выполнения конкретных прикладных задач;

 работы в растровом графическом редакторе GIMP, векторном графическом редакторе Inkscape;

 $-$  работы в актуальной операционной системе MS Windows 10 и в пакете программ MS Office.

Приобретение знаний и умений:

 решение типичных задач, возникающих при редактировании и обработке растровых и векторных изображений;

 грамотное и осознанное применение инструментария растровых и векторных графических редакторов;

овладение приемами обработки и создания растровых

– изображений и векторных рисунков;

– умения творчески выполнять задания по компьютерной графике, самостоятельно пополнять свои знания, развивать и совершенствовать навыки освоения пакетов графических программ;

 формирование самостоятельного и ответственного подхода к созданию компьютерного продукта.

Оздоровительная задача: формирование навыков и здоровых привычек при работе на ПК:

правильная осанка;

применение комплекса упражнений для снятия напряжения глаз, позвоночника;

самоконтроль времени работы за ПК.

## **Учебный план**

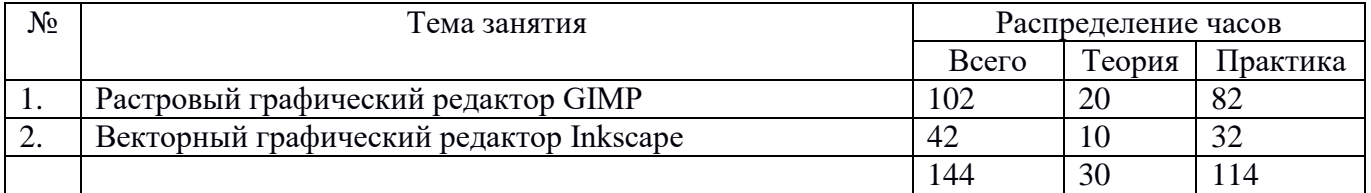

## **Планируемые результаты**

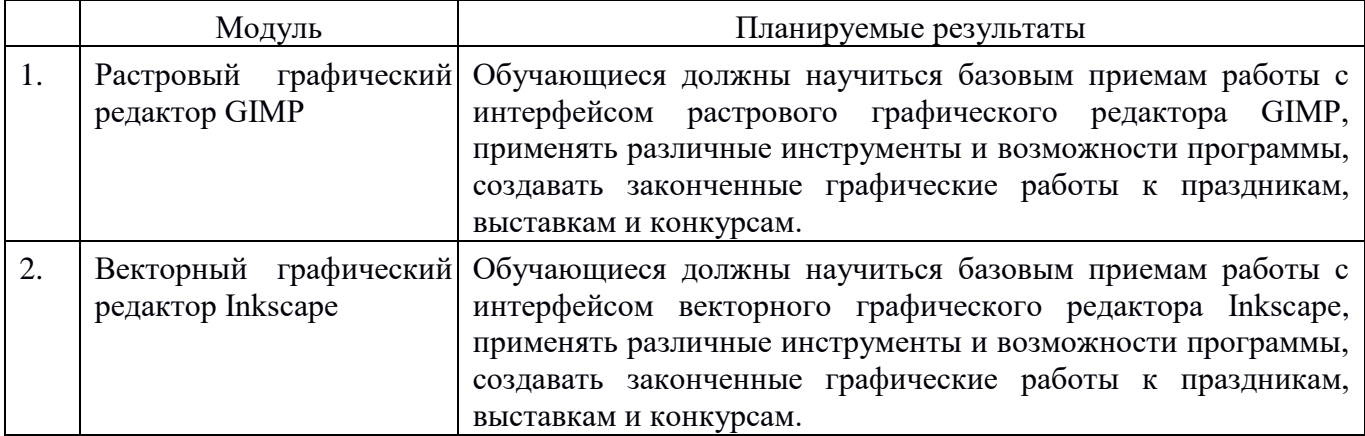

#### Учебно-тематический план

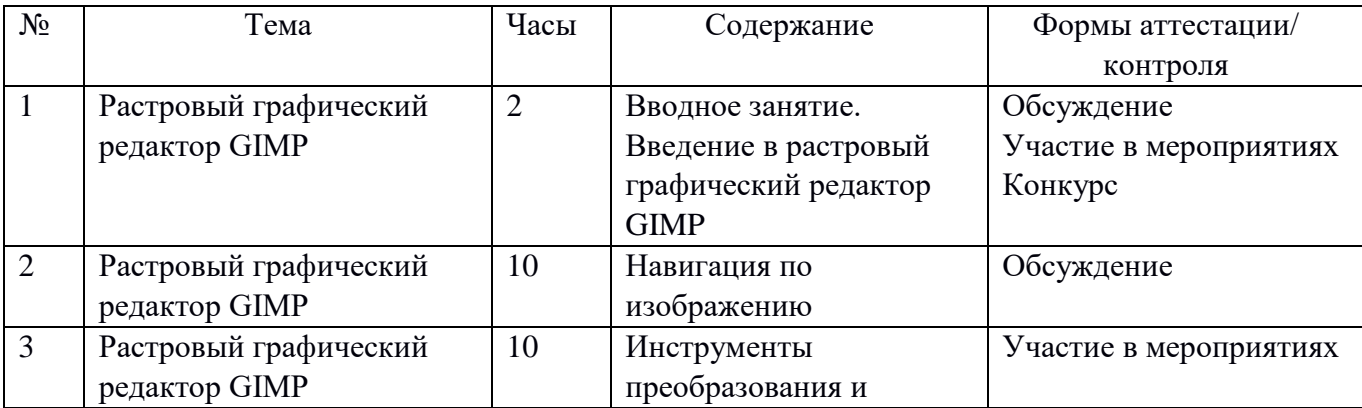

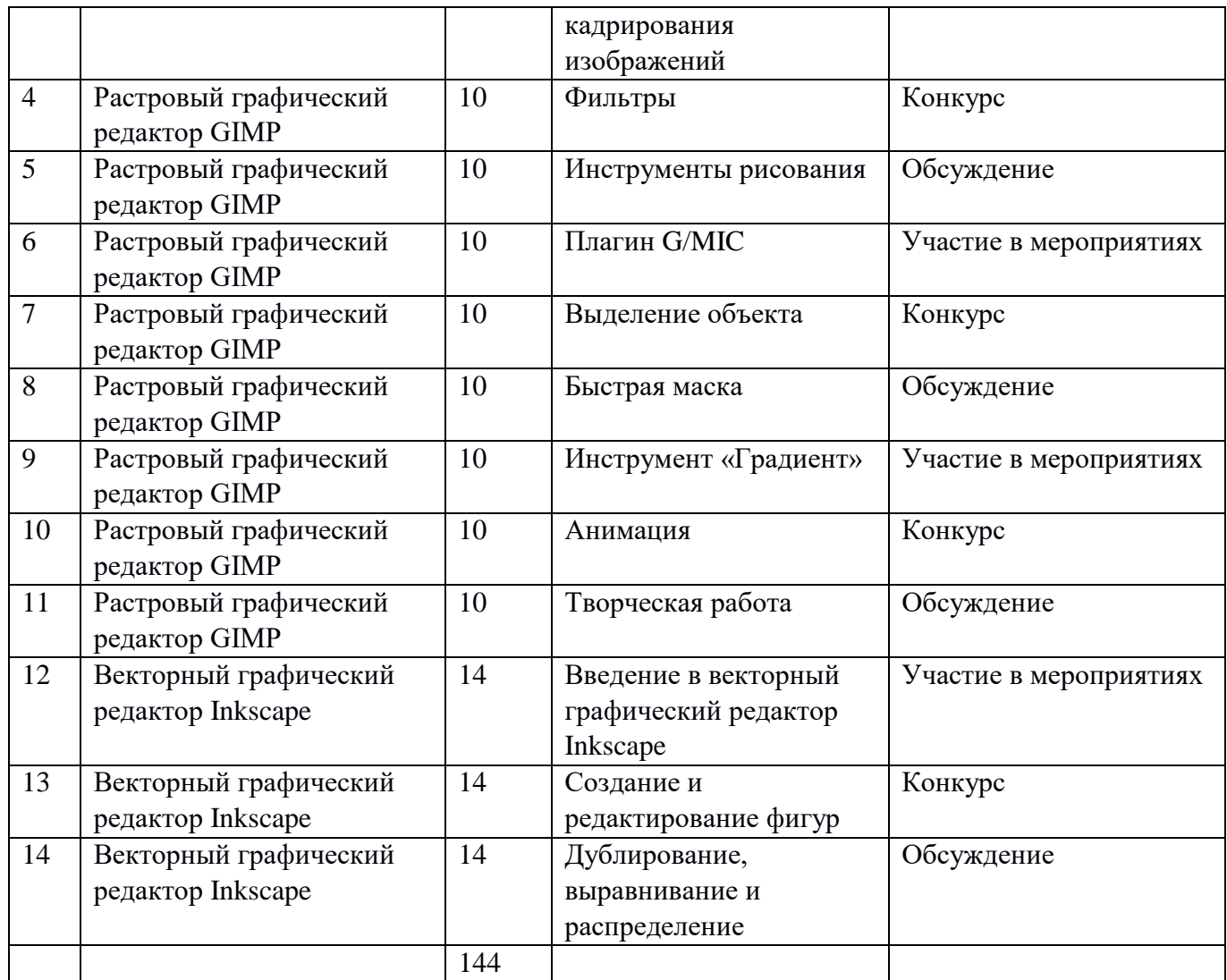

## Тематическое планирование

Дополнительная общеобразовательная общеразвивающая программа технической направленности «Графический дизайн» является модульной программой.

Модульное построение

Модуль 1. «Растровый графический редактор GIMP» (102 ч.)

Модуль 2. «Векторный графический редактор Inkscape» (42 ч.)

Изучение курса подготовит сознание обучающихся к системно информационному восприятию мира, заложит основы к продолжению образования и стремление к самообразованию, развитие творческого, дизайнерского и прикладного системного мышления, обеспечив в дальнейшем социальную адаптацию и успешную профессиональную и личностную самореализацию.

Содержание модулей программы дополнительной образовательной общеразвивающей программы технической направленности «Графический дизайн»:

Первый модуль – работа в растровом графическом редакторе GIMP, отработка умений применения инструментария для решения поставленных творческих задач, выполнение зачётной работы с выступлением перед аудиторией.

Второй модуль – работа в векторном графическом редакторе Inkscape, отработка умений применения инструментария для решения поставленных творческих задач, выполнение зачётной работы с выступлением перед аудиторией.

## **Содержание программы**

Тема 1.1: Введение в растровый графический редактор GIMP

*Теория:* Введение в растровую графику. Сравнение векторной и растровой графики. Основные понятия растровой графики. Возможности GIMP. Основные принципы GIMP. Основные приёмы использования GIMP. Диалоги и панели. Загрузка изображений в GIMP.

*Практика:* Приобретение умений в работе с палитрой и перемещением графического изображения. Знакомство с «горячими» клавишами. Упражнение «Создание фона».

Тема 1.2: Навигация по изображению

*Теория:* Изменение масштаба. Увеличение, уменьшение области изображения. Навигация по изображению. Изменение размеров холста и изображения.

*Практика:* Приобретение навыков масштабирования, изменения размера изображения. Упражнение «Рисование облака». Упражнение «Открытка на 8 марта».

Тема 1.3: Инструменты преобразования и кадрирование изображений

*Теория:* Инструменты преобразования. Кадрирование. Комбинирование рисунков из разных изображений.

*Практика:* Формирование умений по преобразованию и кадрированию изображений. Упражнение «Рисование пушистых шариков». Упражнение «Светящийся текст». Упражнение «Картинка в нескольких кадрах». Упражнение «Вставить картинку в текст».

## Тема 1.4: Фильтры

*Практика:* Приобретение умений по грамотному использованию инструментов «Заливка», «Прямоугольное выделение» для изображений. Освоение меню «Фильтры». Упражнение «Логотип из фотографии».

Тема 1.5: Инструменты рисования

*Практика:* Приобретение навыков работы с инструментами рисования: «Кисть», «Выравнивание», «Перемещение», «Вращение», «Кадрирование»,

«Штамп», «Штамп с перспективой» на изображениях.

Упражнение «Прекрасный лик осени». Упражнение «Модель планеты Земля на фоне Млечного пути». Упражнение «Имитация модульной картины».

#### Тема 1.6: Плагин G'MIC

*Практика:* Упражнение «Объёмный текст из воды с брызгами». Упражнение «Эффект Droste».

#### Тема 1.7: Выделение объекта

*Практика:* Приобретение навыков работы с инструментами «Умные ножницы», «Контуры», «Выделение произвольных областей», «Резинка». Развитие умений грамотного использования инструментов «Вращение»,

«Перемещение». Упражнение «Эффект свечения».

#### Тема 1.8: Быстрая маска

*Практика:* Приобретение навыков работы с «Быстрой маской». Формирование умений корректировки тона и цветового баланса изображения. Упражнение «Нежные объятия письма».

#### Тема 1.9: Инструмент «Градиент»

*Практика:* Приобретение навыков работы с инструментом «Градиент» на примере различных изображений. Формирование навыков комбинирования из двух изображений одного. Упражнение «Плавный переход между фото». Упражнение «Пингвин».

#### Тема 1.10: Анимация

*Практика:* Приобретение умений создания графической анимации с помощью соединения слоёв. Закрепление изученных приёмов использования основных инструментов графического редактора GIMP. Самостоятельное создание анимации, состоящей из трёх слоёв. Упражнение «Пишущий карандаш». Упражнение «Вращающаяся планета на руках». Упражнение

«Анимация аватарки».

### Тема 1.11: Творческая работа

Формирование устойчивых знаний, умений и навыков по применению различных инструментов и эффектов в растровом графическом редакторе GIMP. Самоанализ и рефлексия сформированности знаний, умений и навыков работы в растровом графическом редакторе GIMP. Развитие умений аргументированно, грамотно и ёмко излагать свои мысли во время выступления в рамках защиты творческого проекта.

*Форма представления:* Защита творческой работы с использованием презентации, разработанной в Microsoft PowerPoint.

Тема 2.1: Введение в векторный графический редактор Inkscape *Теория:* Запуск программы. Интерфейс программы. Изменение масштаба. Создание документа. Изменение параметров страницы. Сохранение документов.

*Практика:* Приобретение базовых навыков по управлению интерфейсом программы Inkscape.

Тема 2.2: Создание и редактирование фигур

*Теория:* Создание фигур. Инструменты рисования: «Прямоугольник», «Эллипс», «Звёзды и многоугольники», «Спираль». Выделение объектов. Выделение нескольких объектов. Группировка объектов. Заливка и штрих. *Практика:* Приобретение навыков грамотного и осознанного использования основных инструментов. Отработка «горячих» клавиш. Создание смыслового изображения с применением основных инструментов рисования, приёмов выделения объектов.

Тема 2.3: Дублирование, выравнивание и распределение

*Теория:* Дублирование объекта. Выравнивание объектов. Логические операции над объектами. Изменение порядка объектов. Клонирование объектов.

*Практика:* Приобретение навыков грамотного и осознанного применения основных операций для объектов. Создание орнамента из четырёх вертикальной последовательности повторяющихся/чередующихся узоров.

#### Тема 2.4: Создание и редактирование контуров

*Практика:* Приобретение навыков грамотного и осознанного управления контурами объектов.

Тема 2.5: Работа с текстом

*Теория:* Создание текстового объекта. Кернинг. Расположение текста вдоль кривой. Заверстывание текста в блок.

*Практика:* Приобретение навыков грамотного и осознанного управления основными операциями над текстом. Разработка объявления «Мы ищем таланты». Создание листа с бейджами для дежурных.

Тема 2.6: Работа с растровыми изображениями

*Теория:* Вставка растровых фрагментов. Перевод векторного изображения в растровое.

*Практика:* Формирование умения добавлять растровые объекты к векторным изображениям. Приобретение навыков перевода векторного изображения в растровое.

## Тема 2.7: Творческая работа

Создание иллюстрации на свободную тему. Примерные темы творческих работ: создание обложки книги, создание обложки диска, создание календаря, создание плаката, создание иллюстрации любимых героев.

*Форма представления:* Защита творческой работы с использованием презентации, разработанной в Microsoft PowerPoint.

## **Планируемые результаты**

Программа предполагает развитие познавательных способностей от игровых до саморазвития, а также создаст условия для развития личностных качеств школьников.

## **Личностные**:

- Сформировать готовность обучающихся к целенаправленной познавательной деятельности;

Развить у обучающихся целостность мировоззрения,

соответствующего современному уровню развития науки и IT-технологий;

 Сформировать у обучающихся мотивацию к занятиям по информационнокоммуникационным технологиям;

 Развить у обучающихся стремление использовать в повседневной жизни полученные знания, умения и навыки в процессе изучения других предметов;

 Развить у обучающихся креативные способности посредством активизации творческого мышления.

## **Метапредметные**:

Сформировать у школьников адекватную самооценку;

Сформировать у школьников личную ответственность за качество выполненной работы;

Сформировать уважение к другому мнению;

 Развить познавательный интерес, техническое мышление и пространственное воображение, творческие, коммуникативные и организаторские способности;

Сформировать осознание эффективности самообразования.

## **Предметные**:

 Обеспечить устойчивость знаний об основах компьютерной грамотности, в том числе знаний о необходимой базе для работы с большими данными;

Сформировать навыки самостоятельного поиска и обработки информации;

 Сформировать навыки владения современными растровыми и векторными графическими редакторами, а также новейшими методами самообразования: обучающие программы, электронные документы,

– развивающие игры и т. п.;

– Сформировать навыки работы в наиболее распространенной операционной системе «Windows», а также в пакете офисных программ «Microsoft Office»;

– Сформировать представление об эстетике, композиции, композиционном решении, пропорциях изображения, разработанного в графических редакторах;

– Сформировать навыки грамотного и осознанного управления инструментарием графических редакторов;

 Обеспечить устойчивость знаний научной терминологии и названий инструментов и функций, используемых при работе в графических редакторах.

#### **Формы контроля**

## **Диагностика результативности образовательного процесса**

Мониторинг образовательного процесса

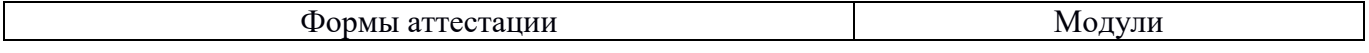

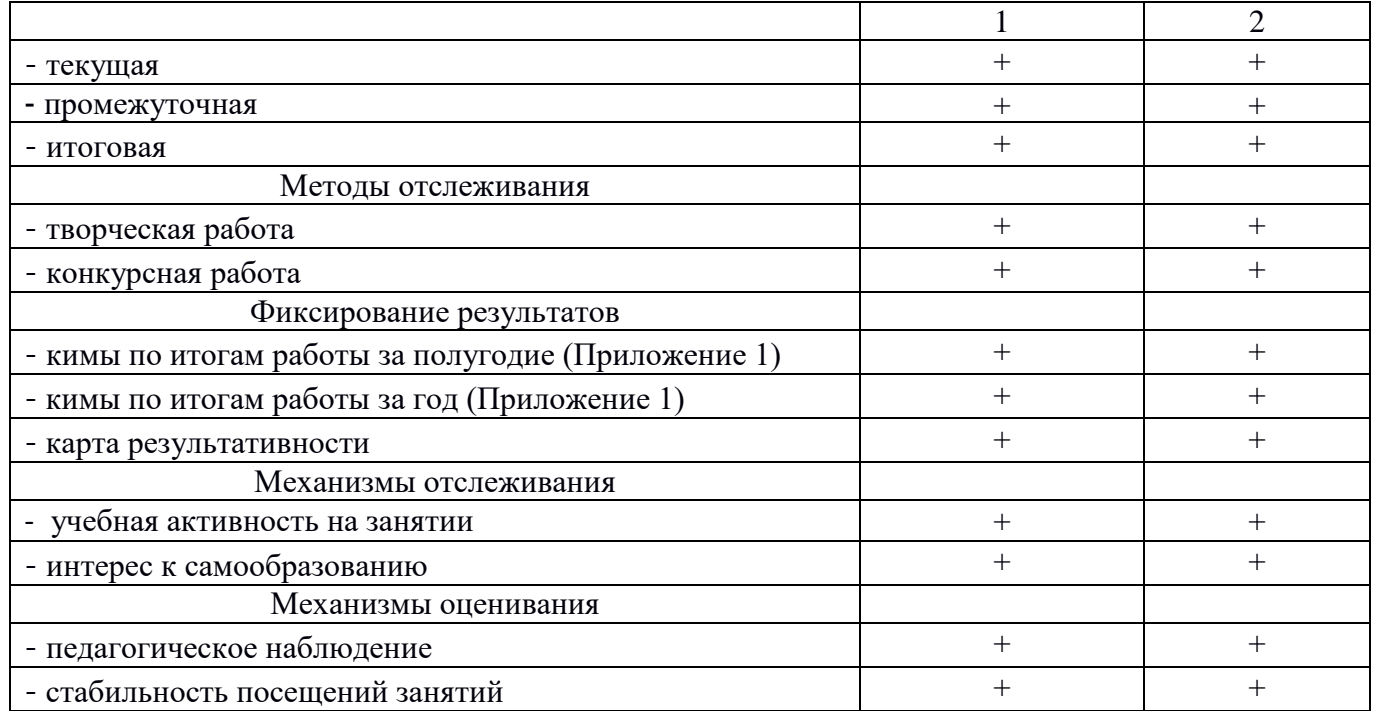

## Методика выявления результативности

- Текущая диагностика и оценка педагогом деятельности обучающегося.
- Бесела.
- Наблюдение.
- Анализ практических работ.
- Коллективный разбор ошибок в работах.

## Оценка промежуточных результатов

После объяснения нового материала обучающиеся выполняют небольшие задания для формирования первичных навыков работы в графических редакторах, которые сразу на занятии проверяются педагогом, проводится беседа, коллективное обсуждение работ.

## Оценка итоговых результатов

Оценка итоговых результатов проводится в конце всего курса при проведении презентации итоговых работ. На итоговом занятии проходит демонстрация лучших работ школьников.

При подведении итогов по усвоению программы учитывается участие в конкурсах, выставках и весенней научно-практической конференции.

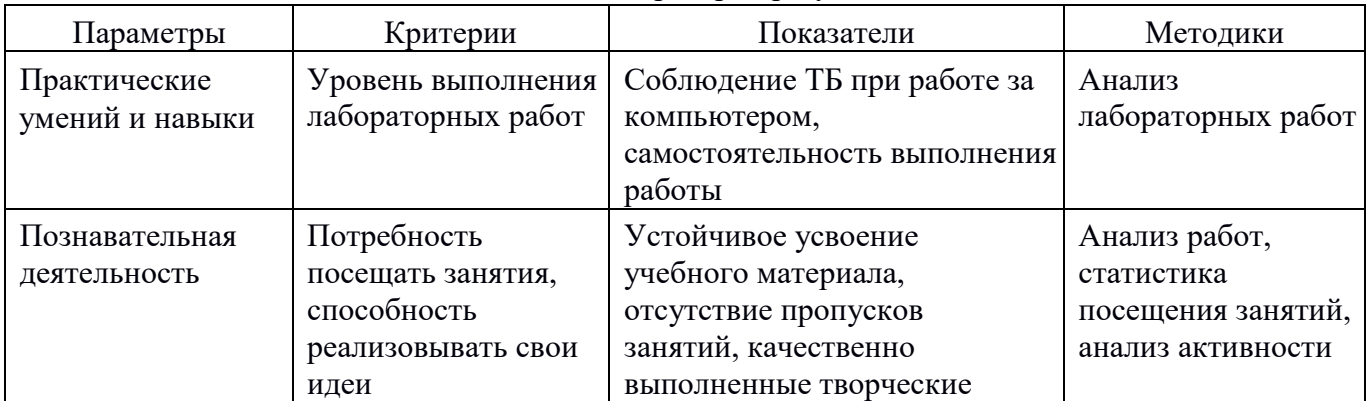

## Основные методики проверки результативности

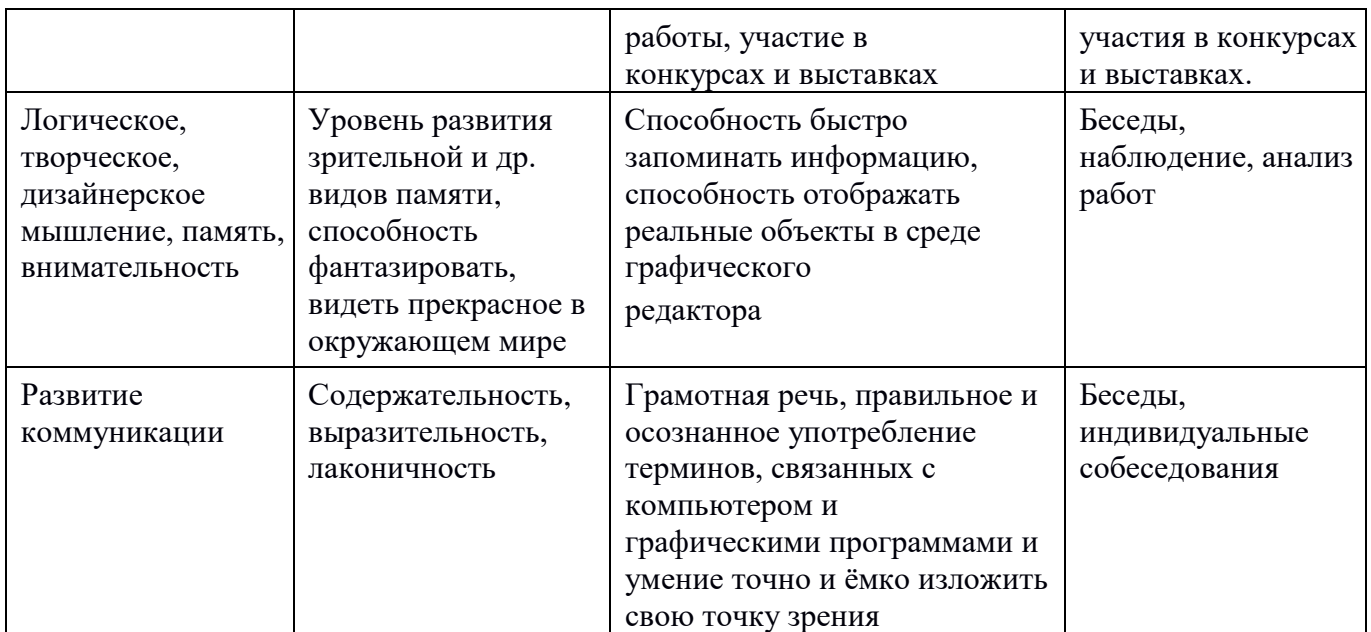

Организационно-педагогические условия реализации дополнительной общеразвивающей программы «Графический дизайн»

Форма организации образовательной деятельности обучающихся:

Индивидуальная;

Фронтальная.

Форма обучения - очная.

Формы проведения занятий – аудиторные: учебное занятие, защита творческой работы.

Виды деятельности на занятии:

Урок-практикум;

– Конкурс творческих работ – защита творческих проектов;

Лекция.

Программа предполагает изучение теоретического материала и практическую деятельность учащихся при оформлении и представлении работы. Обеспечивается баланс между приобретением новых мыслительных навыков, освоением фундаментальных знаний в предметной области и формированием практических навыков работы с компьютером.

## **Цель лабораторных занятий**

Формирование у школьников знаний, умений и навыков по приемам создания и редактирования растровых и векторных изображений, которые они смогут впоследствии применять при решении профессиональных задач.

## **Задачи лабораторных занятий**

При обучении компьютерной графике ставятся следующие задачи:

 сформировать представление о видах компьютерной графики, об аппаратных и программных средствах, необходимых для работы с графикой;

 освоить приемы обработки и создания растровых изображений и векторных рисунков (средствами программ Gimp и Inkscape);

 сформировать умения творчески подходить к выполнению заданий по компьютерной графике, самостоятельно пополнять свои знания, развивать и совершенствовать навыки освоения пакетов графических программ.

В процессе выполнения практических работ школьники должны освоить растровый графический редактор Gimp, векторный графический редактор Inkscape.

В период выполнения лабораторной работы учитель контролирует и проводит консультации для школьников.

Для выполнения лабораторных работ рекомендуется использовать учебное пособие: Компьютерная графика: учеб. -пособ. / авт.- сост. Л.Г. Казакова; Перм. гос. пед. унт – Пермь, 2006.  $-101$  c.

По окончании курса школьники выполняют зачётную практическую работу в одном из графических редакторов. Зачетное задание должно носить ярко выраженный утилитарный характер и обладать художественно-эстетической ценностью.

Критериями для оценки зачетного задания являются:

композиционное решение;

цветовая композиция работы;

оригинальность воплощения идеи;

техническое исполнение графических элементов;

практическая значимость работы.

Каждый критерий оценивается 1 баллом.

Соответствие зачетной работы всем критериям позволит школьнику получить 5 баллов, что соответствует оценке «отлично». Вышеуказанные критерии используются и для оценки текущих творческих заданий, предусмотренных в ряде работ.

## **3. Воспитание План воспитательной работы**

Цель:

– Создание условий для саморазвития и самореализации личности обучающегося, его успешной социализации;

 социально-педагогическая поддержка становления и развития высоконравственного, ответственного, творческого, инициативного гражданина;

формирование основ безопасного поведения.

Реализация цели может быть достигнута решением следующих задач

Задачи воспитательной работы

 создать условия для формирования правового сознания, активной гражданской позиции обучающихся;

повышать эффективность работы по воспитанию культуры, духовности, патриотизма;

 развивать потребность к самореализации творческого потенциала, через личностный рост обучающихся;

 способствовать формированию потребности в здоровом образе жизни, сознательного отношения к семейным ценностям

 создавать необходимые условия для сохранения, укрепления и развития духовного, эмоционального, интеллектуального, личностного и физического здоровья учеников.

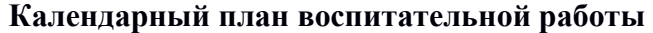

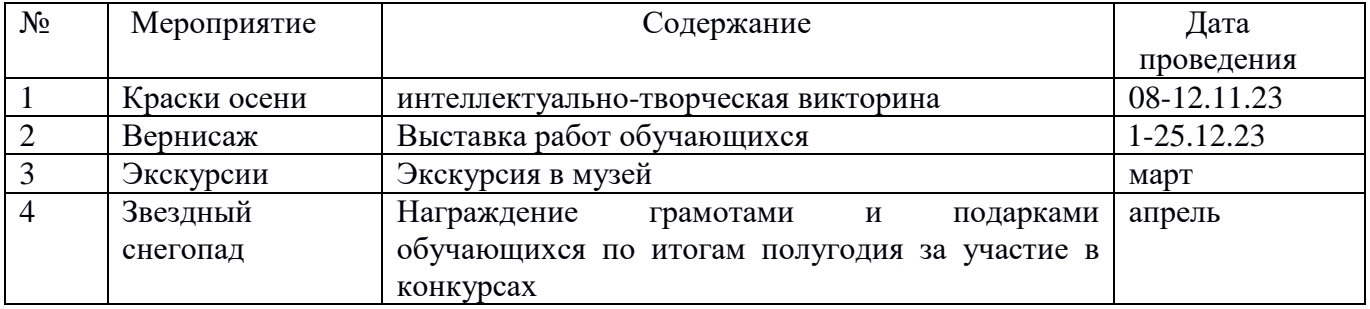

## **Взаимодействие с родителями**

Педагог проводит родительские собрания и индивидуальные консультации по текущим вопросам и проблемам.

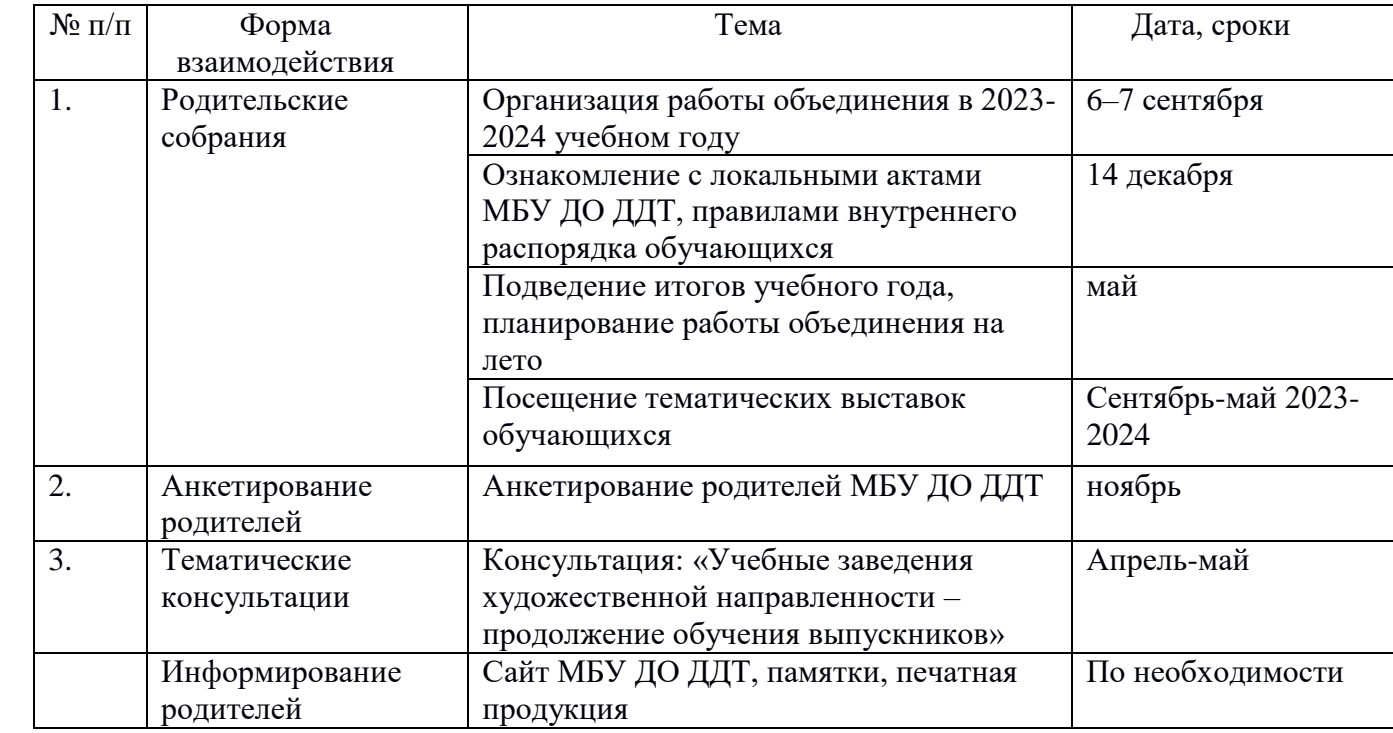

## **Участие в конкурсах, выставках, фестиваля**

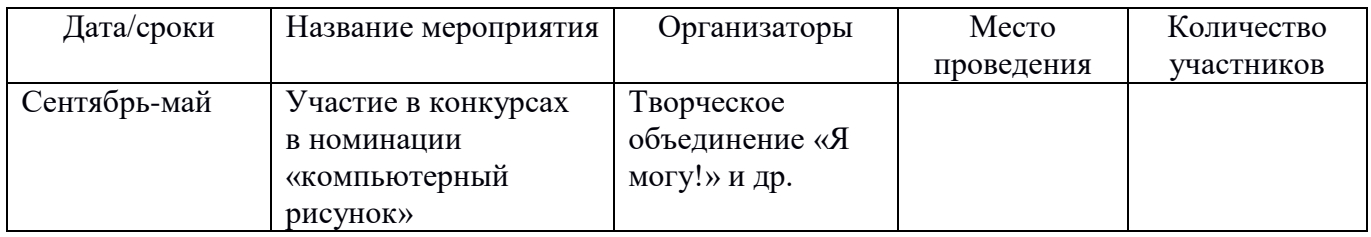

## **Раздел 4. Условия реализации программы**

Для успешной реализации программы необходимы следующие условия:

1. Организационно – педагогические

Компьютерный класс, соответствующий санитарным нормам (СанПиН 2.4.4.1251-03) с индивидуальными рабочими местами для обучающихся и отдельным рабочим столом для педагога, с постоянным доступом в Интернет, с мультимедийным проектором. Формирование групп и расписания занятий в соответствии с требованиями СанПиН и программой.

2. Кадровые

Педагог дополнительного образования;

Системный администратор.

3. Материально-технические

Для проведения лекций-презентаций, презентаций проектов, просмотра видеоматериалов по модулю, а также выполнения лабораторных работ необходим учебный кабинет, оборудованный мультимедийными средствами, в том числе достаточным количеством компьютеров с необходимым программным обеспечением.

4. Методические рекомендации по выполнению лабораторных работ

Выполнение лабораторных работ способствует систематизации имеющихся у школьников теоретических знаний и практическому их закреплению эмпирическим методом. Лабораторные

работы имеют большое воспитательное значение, способствуют развитию мышления у школьников.

Лабораторные работы выполняются на базе IT-куба, а также дома.

В процессе выполнения лабораторных работ в зависимости от содержания заданий школьники должны соблюдать элементарные требования по технике безопасности и противопожарной безопасности.

На занятиях активно применяются инновационные образовательные технологии, учебную и досуговую деятельность умело сопровождает ИКТ.

Также в деятельности объединения используются элементы игровых технологий, а именно технологии И.П. Иванова – «Коллективно-творческое воспитание», основной целью которой является создание условий для проявления и формирования основных черт творческой деятельности.

#### **Календарный учебный график**

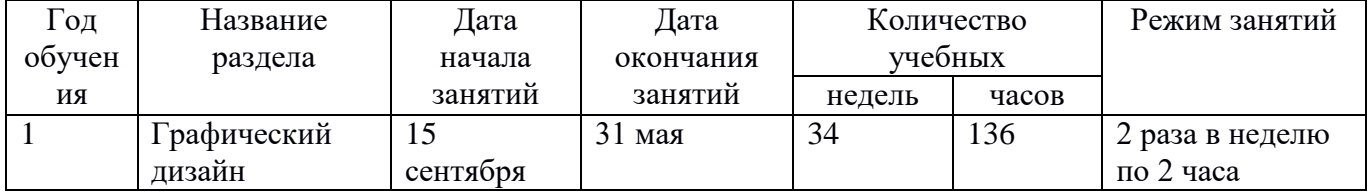

Для успешной работы объединения необходимо помещение, оборудованное компьютерами, ноутбуками, дидактическим материалом, наглядными пособиями.

Обучающиеся объединения занимаются в специально оборудованной аудитории за столами, оснащенной техническими средствами обучения: проектором, компьютером, доской, экраном и т.п. В распоряжении педагога и детей имеется дидактический материал.

## **Литература**

## **Литература для педагога**

1. Аксенов Ю.Г., Левидова М.М. Цвет и линия. М., 1967.

2. Галкина Э.З. Художник в современной детской книге. М., 1995.

3. Гартман К.О. Стили. \М., 2000.

4. Гомбрих Э. История искусства. М., 1998. Детская энциклопедия (для среднего и старшего возраста). Т.12. Искусство. 2-е изд. М., 1968.

5. Зайцев А.С. Наука о цвете и живопись. М., 1986.

6. Кабалевский Д.Б. Восприятие ума и сердца. М., 1984.

7. Кагане М.Л. Основы дизайна. М., 1993.

8. Ламцов И.В., Туркус М.А. Элементы архитектурной композиции. М.-Л., 1938.

9. Объемно-пространственная композиция: Программа для ВУЗов/ под редакцией А.В, Степанова. М., 1993.

10. Пластические искусства: Краткий терминологический словарь / под редакцией А.М.Кантора. М., 1994.

11. Полищук С.А. Программа. Изобразительное искусство и основы эскизного проектирования. М., 1996.

12. Изобразительное искусство. Программы для общеобразовательных школ, гимназий, лицеев / под редакцией В.С.Кузина. М., 2000.

## **Литература для обучающихся изостудии**

1. Алексеева В.В. Что такое искусство? М.: Советский художник, 1991.

2. Амилькаре Вердели Рисунок. Искусство рисунка.изд. М. Эскамо., 2009.

3. Бирч Л. Как рисовать масляными красками: Пошаговое руководство для начинающих / Л.

4. Ли Н. Основы учебного академического рисунка. Учебник. – М.; Эксмо, 2007.

5. Хосе М.Паррамон и Гильермо Фрескет. Как писать акварелью. изд. Аврора – Санкт-Петербург, 1995.

6. Энциклопедия живописи для детей. 100 русских художников. Иллюстрированный словарь. М.: Белый город», 2007.

7. Энциклопедия искусства ХХ века/ Автор-сост. О.Б.

## Контрольно-измерительные материалы полугодового и годового контроля по программе «Графический дизайн»

# Педагог дополнительного образования – Иванов Андрей Владимирович

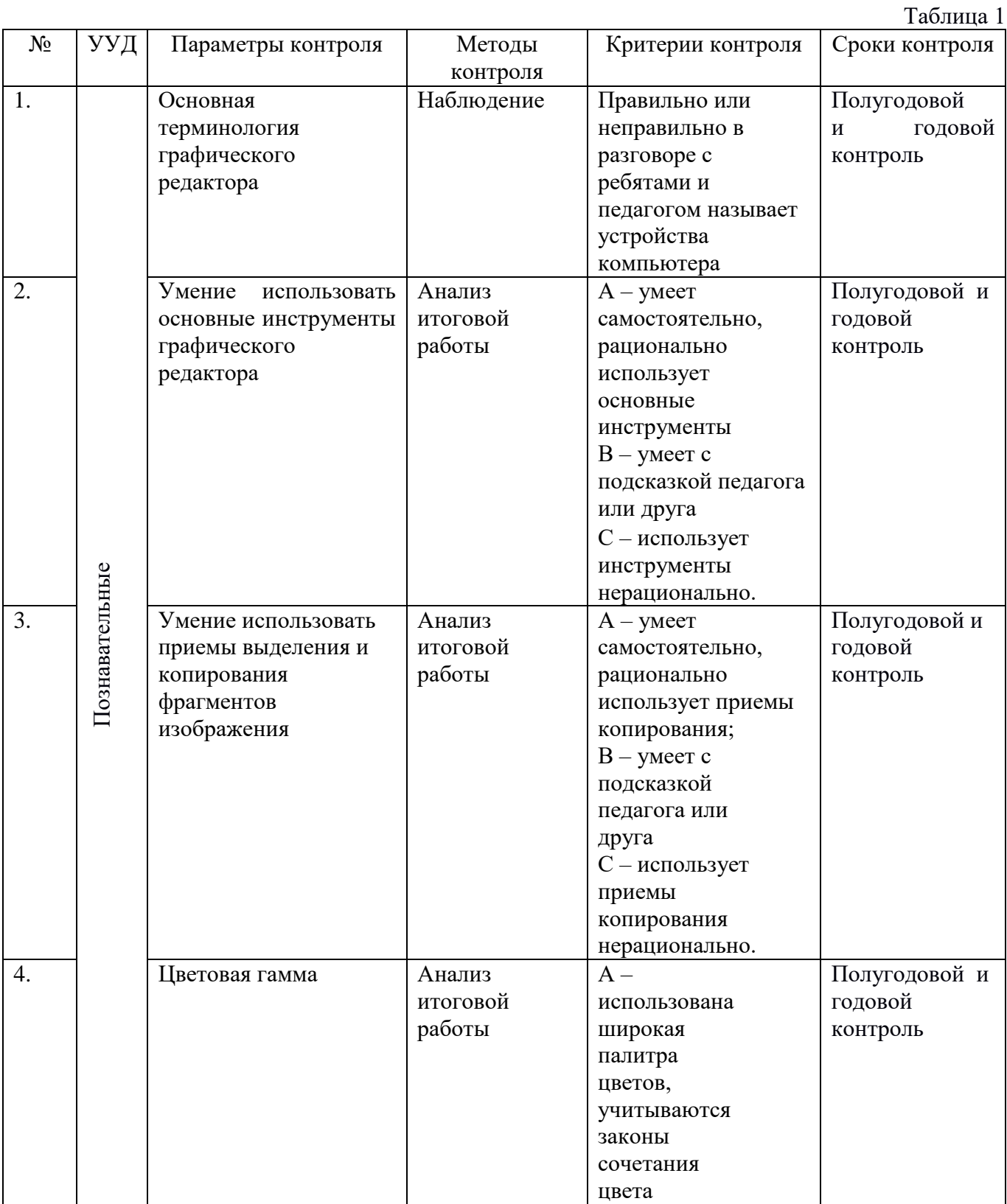

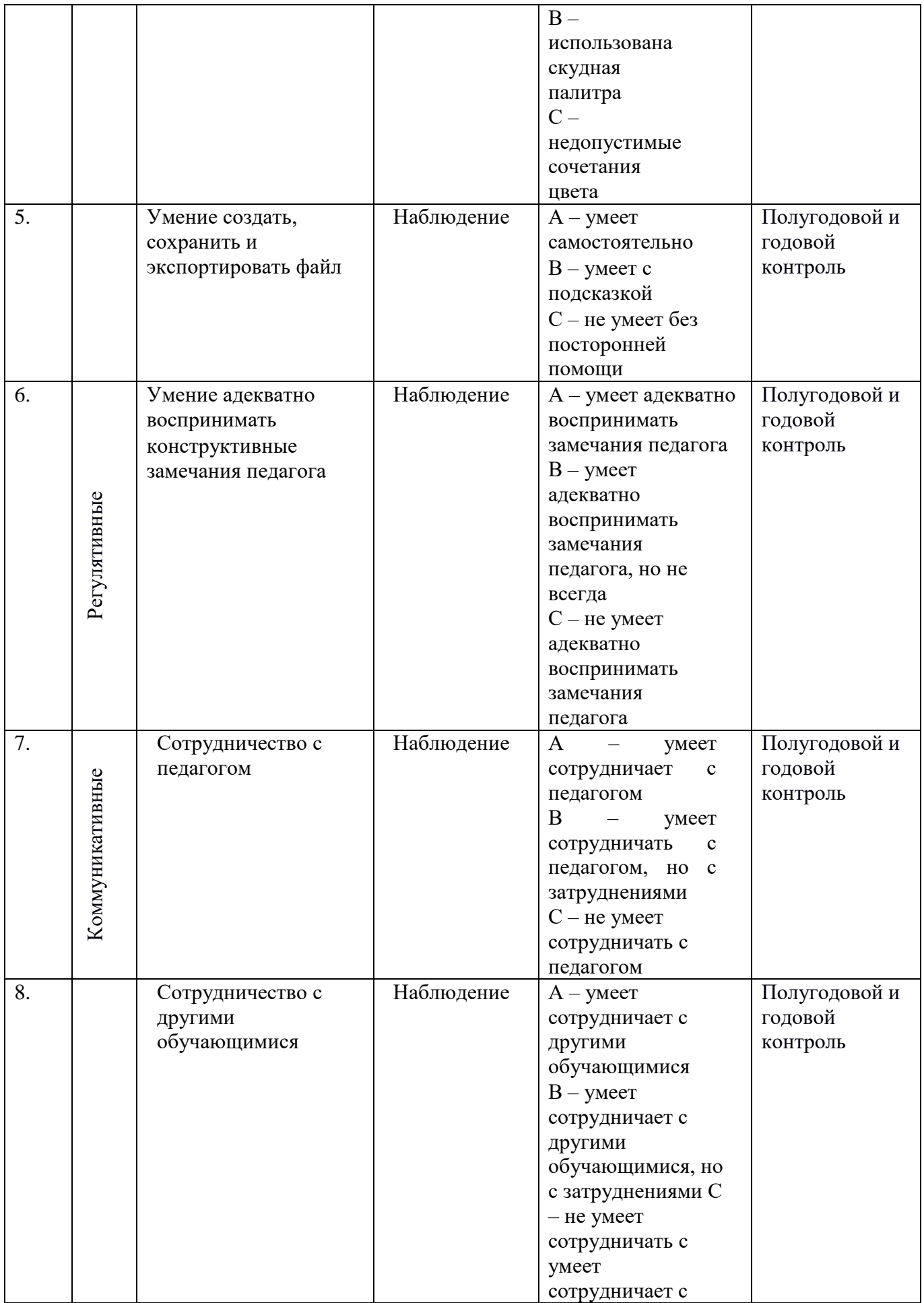

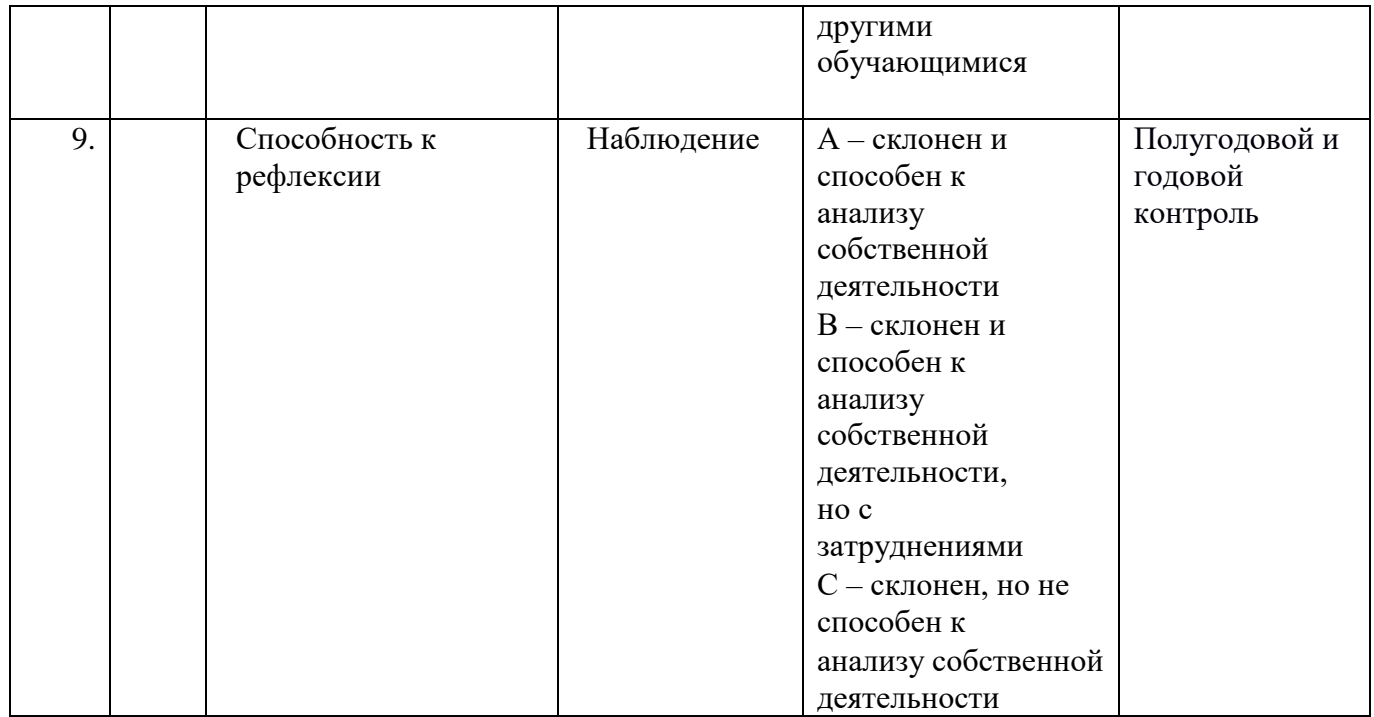

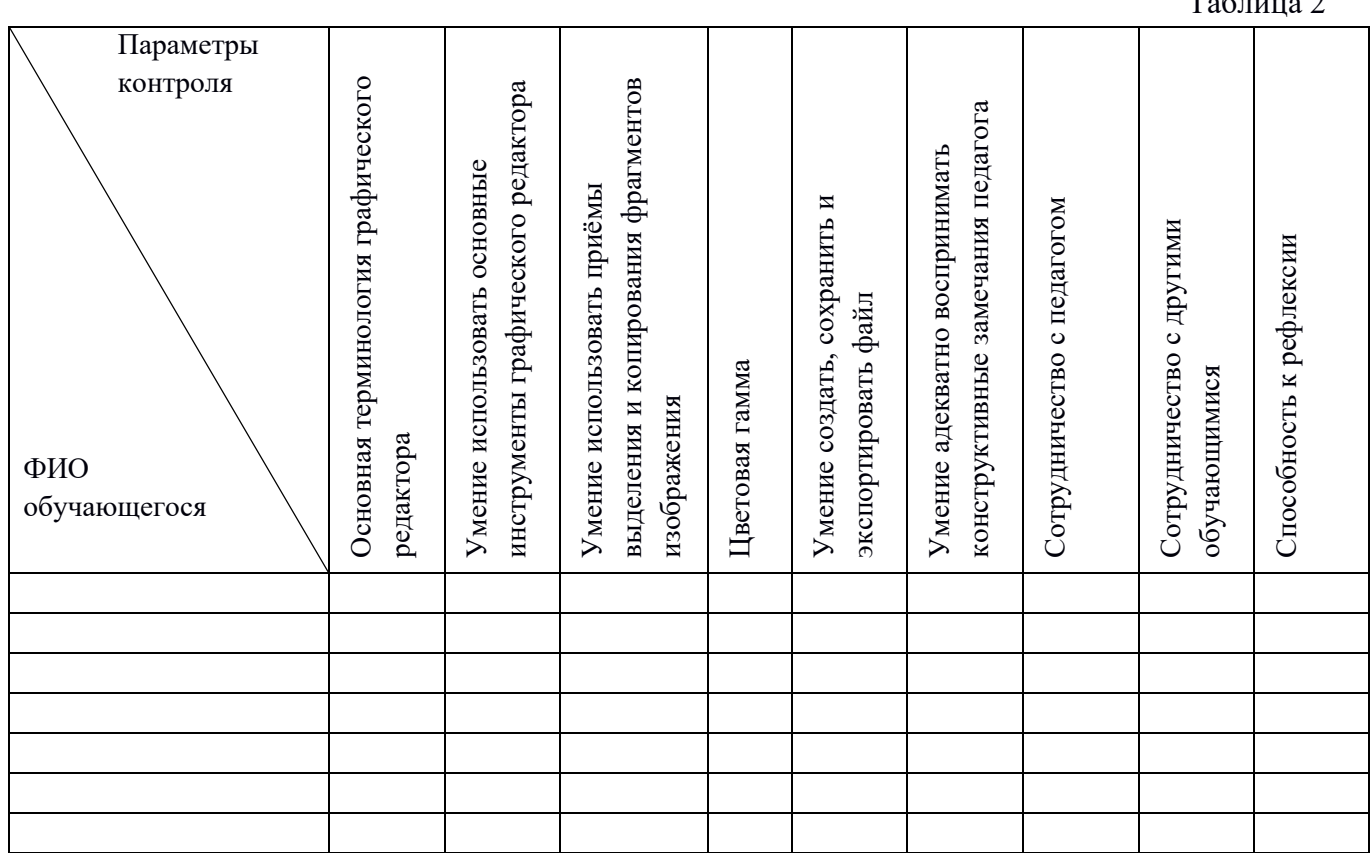

Таблица 2